## **Inhaltsverzeichnis**

**HINWEIS** Die Bonuskapitel 3, 11 und 21 finden Sie als PDF-Datei auf der beiliegenden CD. Im Inhaltsverzeichnis sind sie durch ein CD-Symbol gekennzeichnet.

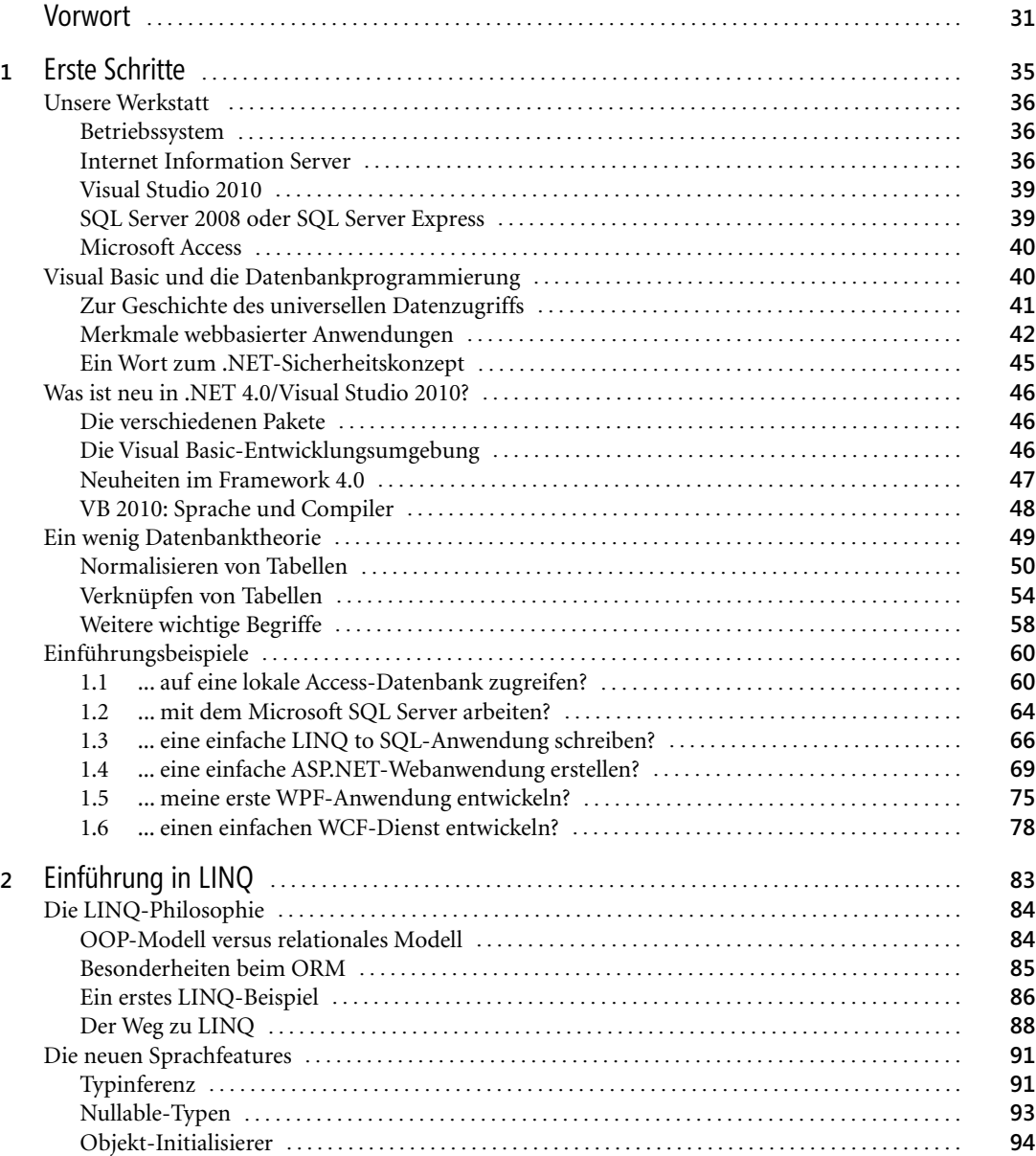

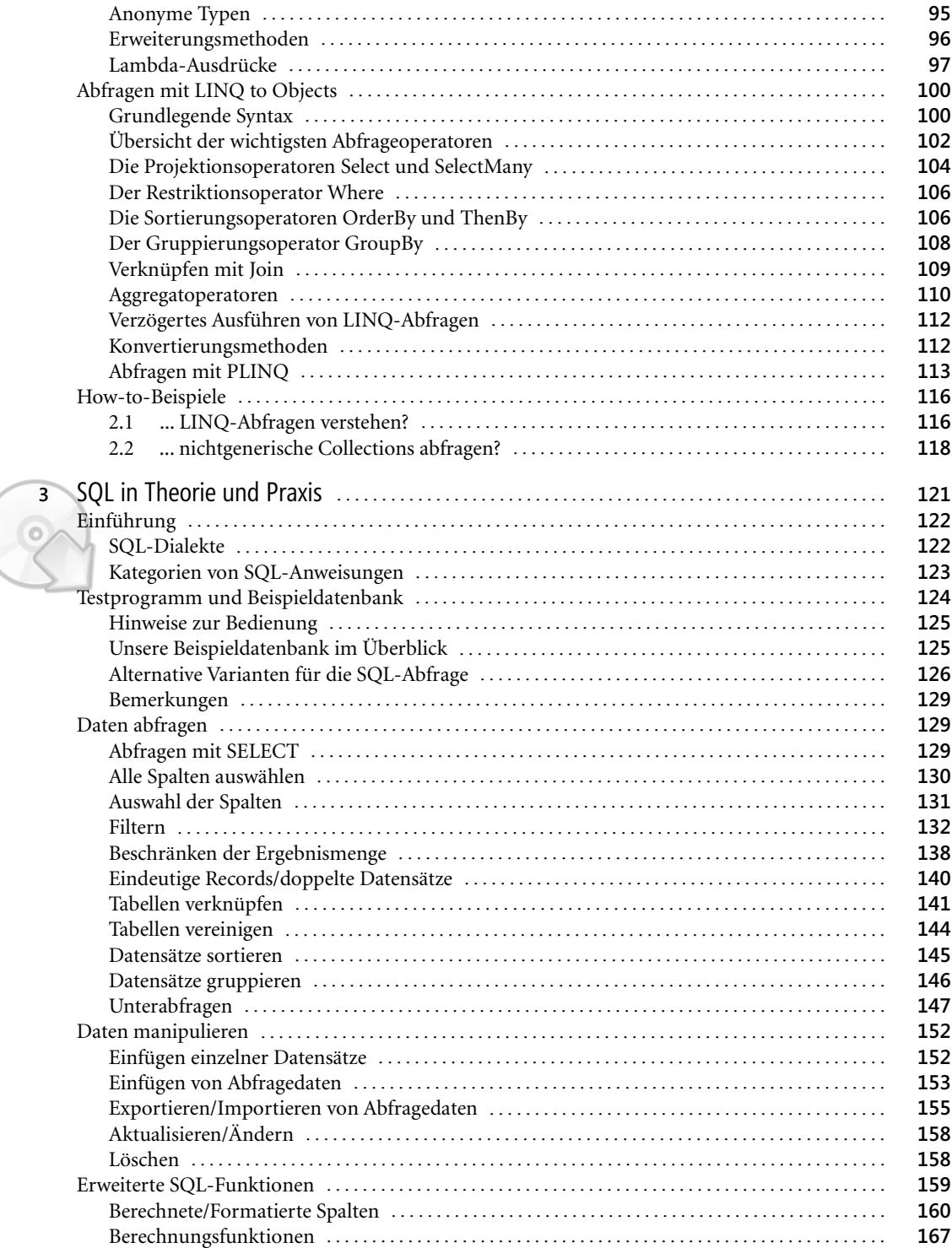

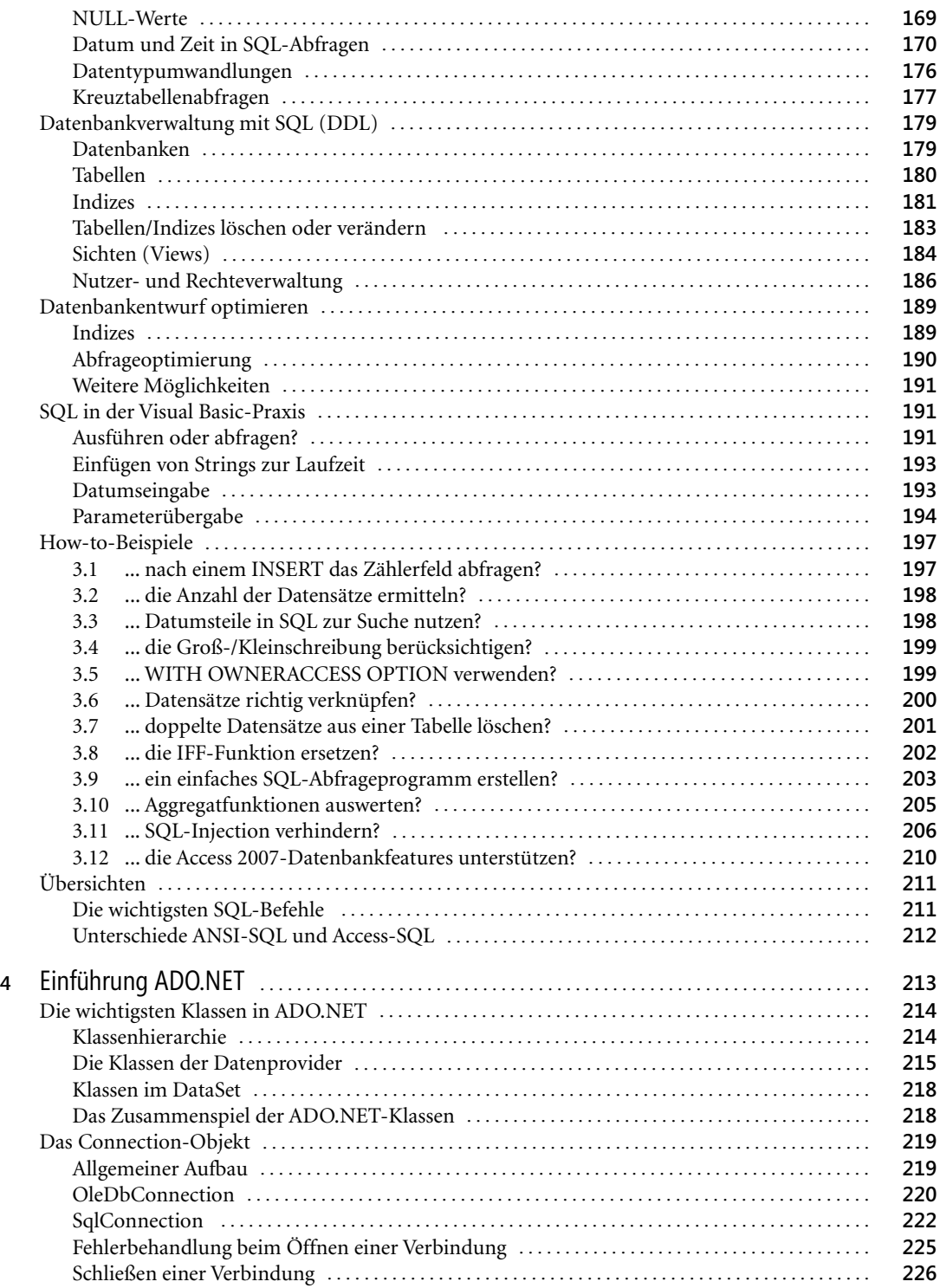

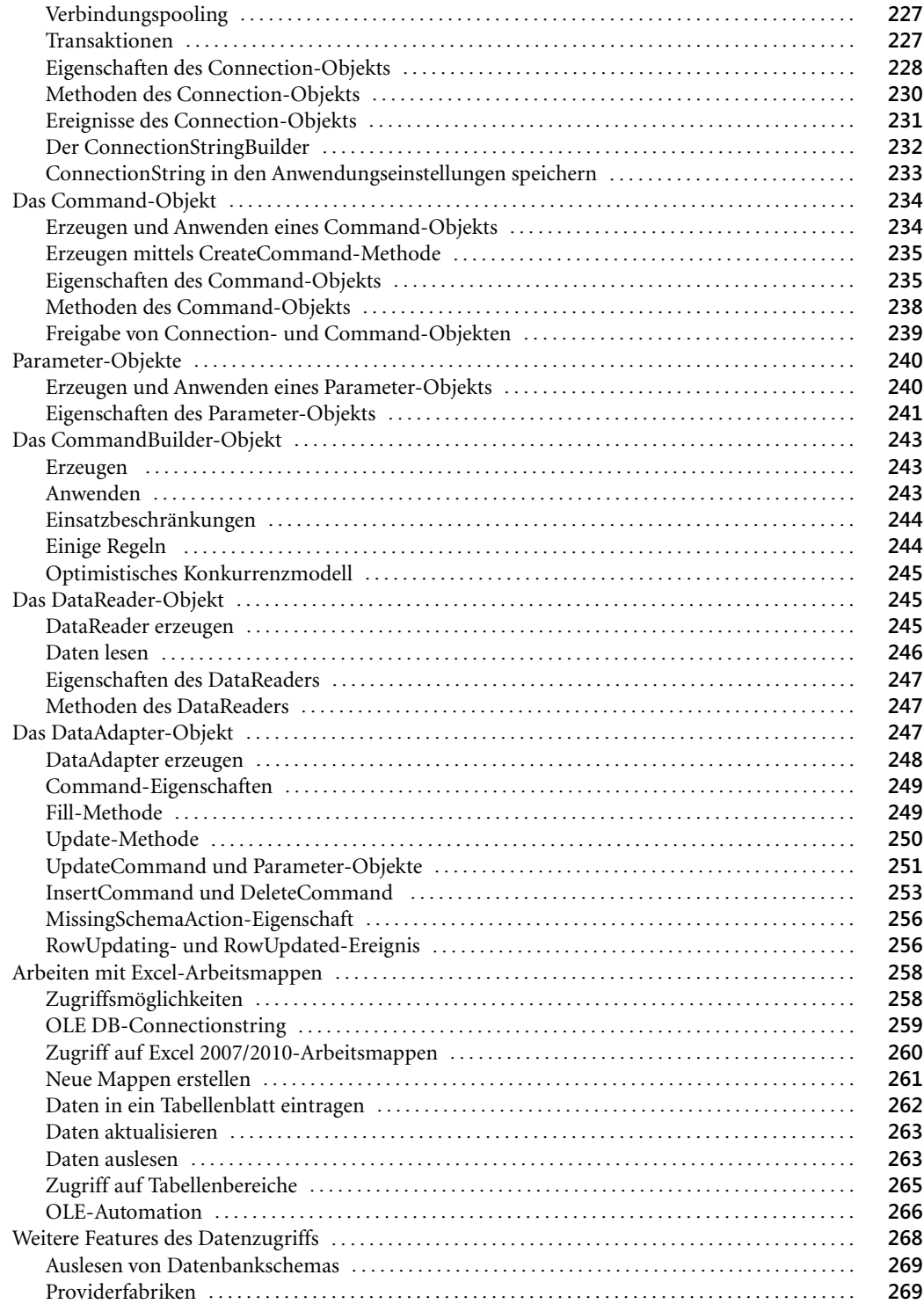

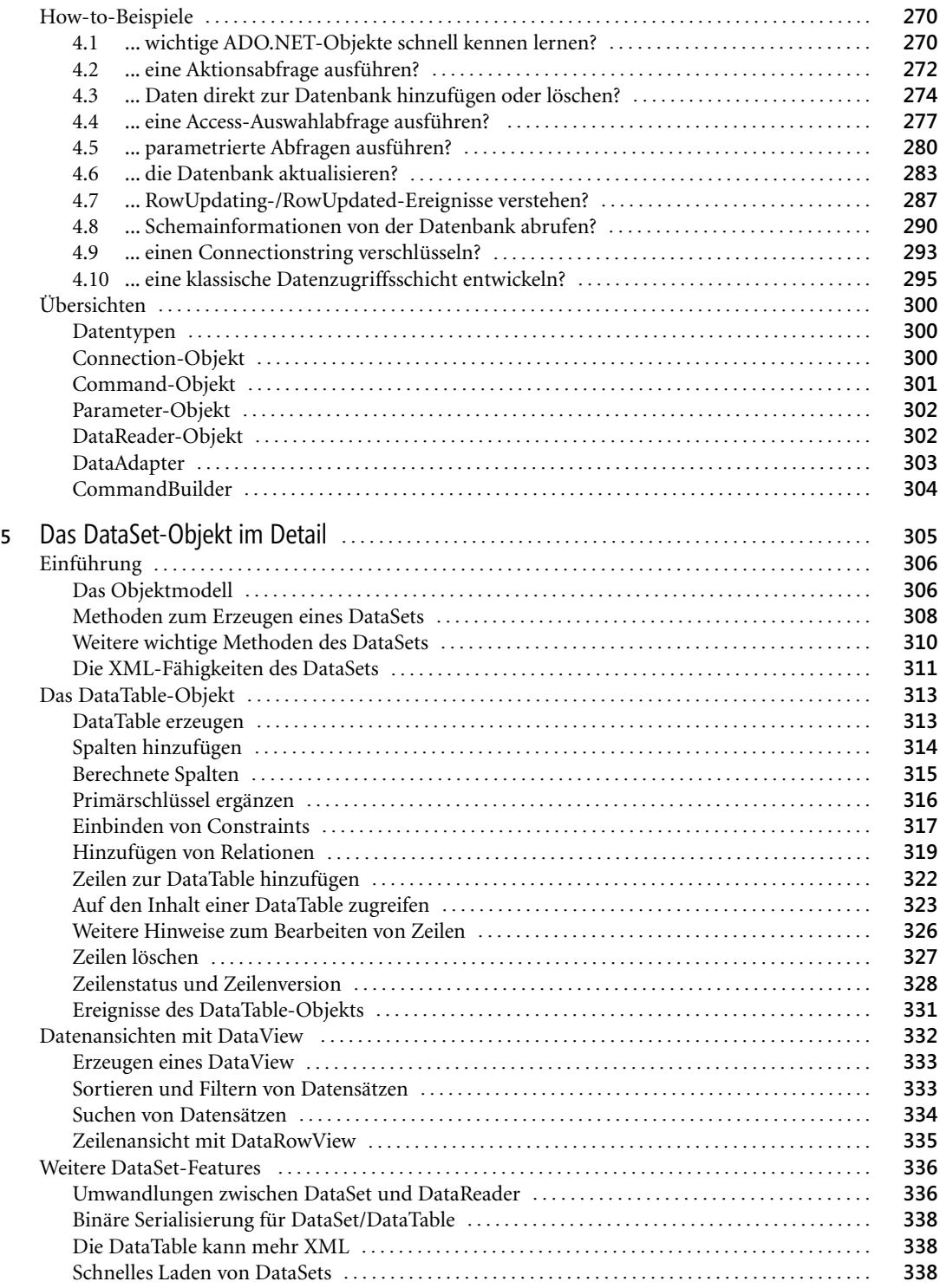

![](_page_5_Picture_299.jpeg)

![](_page_6_Picture_298.jpeg)

**13**

![](_page_7_Picture_299.jpeg)

![](_page_8_Picture_302.jpeg)

![](_page_9_Picture_295.jpeg)

![](_page_10_Picture_298.jpeg)

![](_page_11_Picture_303.jpeg)

![](_page_12_Picture_298.jpeg)

![](_page_13_Picture_299.jpeg)

![](_page_14_Picture_290.jpeg)

![](_page_15_Picture_299.jpeg)

![](_page_16_Picture_280.jpeg)

![](_page_17_Picture_301.jpeg)

![](_page_18_Picture_298.jpeg)

![](_page_19_Picture_291.jpeg)

![](_page_20_Picture_300.jpeg)

![](_page_21_Picture_301.jpeg)

![](_page_22_Picture_7.jpeg)